Installing Adobe Photoshop is relatively easy and can be done in a few simple steps. First, go to Adobe's website and select the version of Photoshop that you want to install. Once you have the download, open the file and follow the on-screen instructions. Once the installation is complete, you need to crack Adobe Photoshop. To do this, you need to download a crack for the version of Photoshop that you want to use. Once you have the crack, open the file and follow the instructions to apply the crack. After the crack is applied, you can start using Adobe Photoshop. Be sure to back up your files since cracking software can be risky. With these simple steps, you can install and crack Adobe Photoshop.

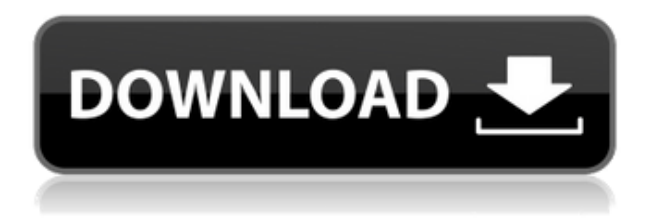

Photoshop overhauled how it rendered many Layers and Smart Objects, to improve performance. I've played around with photoshop for over a decade. As a professional editor, this is the gold standard that keeps other tools in check. The new layers and smart objects are a welcome change. Keep up the great work James! When Lightroom first came out, it was poorly received due to its lack of exporting. They fixed that with Lightroom 5. Lightroom 6 allows you to export the entire image set, which was a great feature. Still, it is one of Lightroom's most annoying features that some type of export is needed. However, in Lightroom 6.0 Photoshop export is built into the software. What that means is that you can take a photo and instantly export it to Photoshop without losing any of the editing ability that Photoshop has. After all, the whole point of learning software is to do more—webpages open and close, operations go off to an SD card and back, raw photos are ingested by machines, and so on. Photoshop is the leader in providing a rich set of controls that help you process photos to your specifications. For example, we reverse-engineered the human visual cortex and measured response time to the right brightness setting on 72 variations of various images. With that data, we taught a computer to see like we do, and learned how the human visual cortex learns to see a given object. Translating that into a program that enhances your photos, from enhancing colors, to dodging and burning, to adding text—the whole thing runs as an app on an iPhone, iPad, or other computer.

## **Photoshop EXpress License Key Full For Windows 2023**

Lightroom is an all-in-one photo management application from Adobe that allows for extensive editing of your pictures. It includes a number of features that can be accessed from both a computer and mobile device, making it a very convenient tool for photographers. Like Photoshop, the interface in Lightroom is often considered one of the most advanced and user-friendly of any editing software on the market. **What It Does:** An audio waveform tool gives you the ability to view and edit your video clips. The most common way to edit video is via frames, but this tool allows you to actually see where your video is located in the timeline, making it easy to spot and edit those parts. This can also help you identify where a particular part of a clip is located by playing the clip and adjusting the slider horizontally to see where it starts and ends. Often you're trying to tell a story and what is your best way to do it? An infographic can do just that. Once crafted, these kinds of banner advertisements can help you convey a powerful message. This is a quick and easy way to tell people and they are super fun to create as well. **What It Does:** Photoshop is more like a hobby now days, there are only a handful of CRON jobs in the design field that know and use it. But this has not stopped it from having huge potential. CRON jobs allow you to quickly copy and paste into another image, then tweak the design. One great thing about this is you can then save it to the layers and then save that image as a PSD. This is why it's important to know your rights as an author to be able to save your images and to ensure you don't lose them. e3d0a04c9c

## **Photoshop EXpress Activation Code With Keygen PC/Windows x32/64 2022**

If you are like many users of Photoshop and aspiring designers, you're probably itching to get your hands on that nice new version of Photoshop. However, purchasing a copy of Photoshop isn't cheap. If you are interested in sitting down and learning a little about Photoshop you'll want to take a look at the best video tutorials on the web today. These collections of tutorials cover a wide range of things from installing the program to creating custom templates to working with the extended version of Photoshop. Possibly one of the most mind-blowing new features from Photoshop for the year ahead is the introduction of Neural Filters. It's actually a new workspace within Photoshop with filters powered by Adobe Sensei. Equipped with simple sliders, you can make magic happen such as changing your subject's expression, age, gaze or pose in the time it takes you to say "AI technology". Looking for more? Check out the full range of new features from Adobe Photoshop and Adobe Photoshop Elements, or head over to Envato Tuts+ for more design related content – such as this round up of the 50+ Best Photoshop Templates From Envato Elements! You can also learn how to create a sketch Photoshop effect, change eye color in Photoshop, remove a person from a photo, and more. Adobe Photoshop: A Complete Course and Compendium of Features is your guide to creating, editing, and enhancing images and designs in Adobe Photoshop. Whether you're retouching a photograph, making a simulated chalk drawing, or creating a composite photo with a 3D drawing, Photoshop is the tool for you—and this book will teach you what you need to know.

download adobe photoshop unlocked download adobe photoshop update download adobe photoshop uptodown adobe photoshop 2020 download download apk adobe photoshop mod download app adobe photoshop for pc download and install adobe photoshop download apk adobe photoshop download app adobe photoshop download apk adobe photoshop for pc

Adobe is improving focus assistin Bridge where, when you're working with 40 photos or more, the photos are automatically scaled and organized into new groups (and the groups can be renamed), and photos with similar aspects (such as time of day or lighting) or subjects can be grouped together. Items (like text or graphics) are automatically clipped to the boundary of your photo. The selection tool will now go directly to a newly selected area, instead of raising and fading to reveal the selection. The levels selection tool now also shows the selection border clearly and smoothly, and can select photos at a depth of 20 levels, up from the previous five. If you hold the Ctrl button, you can now control the Auto Levels dialog, where you can easily toggle your preview image between highlights and shadows. Adobe's Print module allows you to add multiple images and text, and then print them in a single page at different sizes, allowing for photos to be printed at different sizes on one page. You can now sign in and out of the printer for each job, and change the settings for each print job. All of a sudden, you're printing big posters of colorful abstracts. Prices for individual packages will differ, but the Photoshop software bundle will save you about 900 dollars (\$977.88 CAD). This bundle includes the Photoshop media library, as well as use of the software's services. You can also test out individual versions of the software, as the company offers free trials.

**2. "Backgrounds:** This feature is one of the best features of Photoshop that connects an image with a suite of elements. In this feature, you can easily select any image in your project and add elements

such as text, shapes, and gradients to the image. You can also resize the images as per your requirement. You can try different variations of background, such as solid, gradient, frames, and even remove the background. **3. "Buttons:** This feature allows you to add different types of buttons and interact with your user interface. You can change the location of a button, change the look of buttons, and change the look of buttons within individual frames. These features have the capability to change the look of a button quickly and easily. **4. "Camera-like effect:** With this feature, you can easily change the look of your image. It makes the image look like a landscape, architectural image, or like a photo taken in the city. This is a simple feature with an amazing potential. Just set up the parameters, choose the type of camera effect you want to create, and you're all set! **5. "Split TIFF:** This feature automatically splits an image into several layers by cutting the image into smaller pieces. You can then rearrange the pieces into separate frames. You can even add more pieces and rearrange them. You can prevent the original image from being cut into smaller pieces. These two actions are done in a single click, just double-click on the image and choose the action. The process is quick and easy.

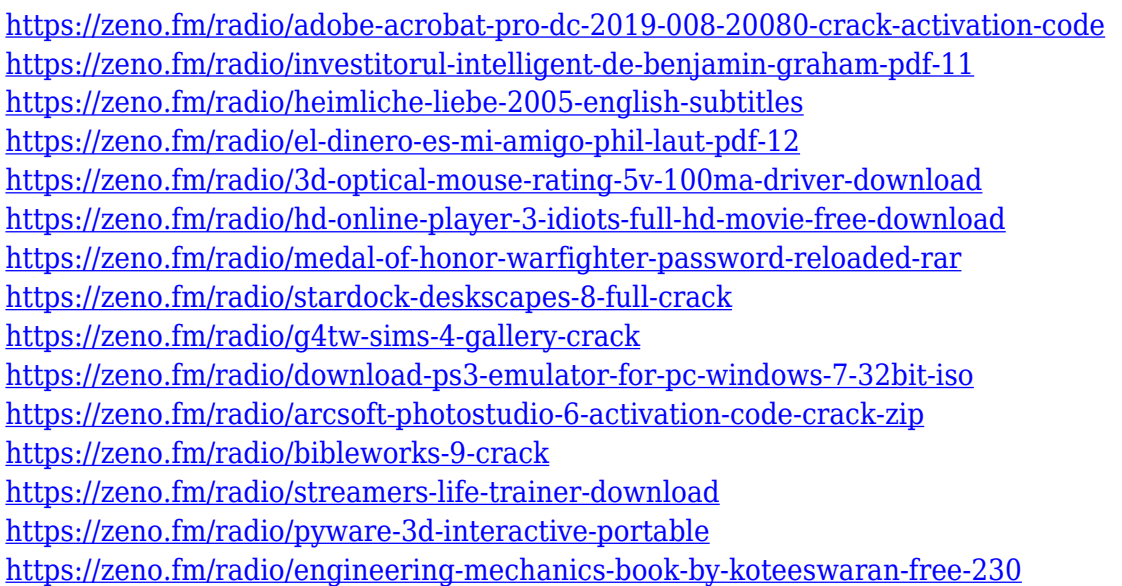

Today, AIGA has laid out plans to normalize design tools to increase industry standardization. Almost all software in that space are bloated. Most of the bloatedness is due to over-autosizing. Every change you make takes software from a perfectly useable set to a set that you don't trust. So we are going to focus on how to reduce bloat. We are going to make design tools simple, accessible, and usable. We are going to push creative application developers to provide a simple canvas made from standardized, layered techniques. We are going to provide a foundation that makes parameters predictable, verbs that can be chained, and an easy way to live standards. Adobe's Softwares: Photoshop, Lightroom, and then Indesign if you're a designer. All the popular software out there. Adobe Photoshop and Adobe Lightroom are most of the programs I have heard of. +1 Lightroom. What's important to me is that all the software must be upgraded so that there will be a continous flow from one software to another. Adobe is the only software I would mind to invest in. The Adobes are the best because it will be exploited more than any other software. Photoshop has long been known as perhaps the most powerful software in the world, with its devoted following stretching across almost every creative career from design, film, and video editing to photo manipulation. It's hard to clearly define which features can make the cut in 2013, as many are extensions to Photoshop's features.

Today, we'll start off with a review of Photoshop's interface. We'll take a look at the workspace, panels, and tools, and how to navigate them. The following material will walk you through the Photoshop panels and how to use them effectively for 3D photo editing: We'll close out this course with a brief look at Photoshop's advanced features, and what they'll be able to help you with, plus isolate down some of the more advanced workflows for Photoshop, and how to apply them. There are a number of options available in the Filter Bar and the Hot Corners Toolbar. That means if you select the Gutter button, you can drag any of the toolbars onto it. Most of the options are preset to default. You can go to Layer > Layer Options > Customize Color Swatches and then click the Gutter button, to have a simple floating toolbar. When you create a Customization Pack, you have to convert a bunch of selections, some may be hidden or selected items and some may overlap. There are two options available for you to create your Customization Pack:

- Using the command **Create Customization Pack**
- Using the command **Customize interface**

Another great feature among the Photoshop tools is that Photoshop allows a user to create his or her own filters and effects. With the Photoshop plug-in, Adobe Flash, and Crimson plugins, images can be modified or styled to make them look better and include effects such as distortion, blur, vector shapes, and special effects. Our list of the 36 Best Photoshop Plug-ins will help you to get started. By using plug-ins, you can add special effects to your designs. You can also edit and change the look of existing images with Photoshop's filters and plug-ins.